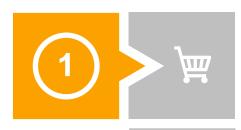

### **Buying of Chicks**

Process Involves - 1) Requisition creation 2) PO creation 3) MIGO

Batch management involve in the process of Goods Receipt of Main material with Validity Period Example- material - 111 (Description- Chicks/Aug/23/10WK); batch- Chicks/Aug/23/10WK, Validity - 10 Weeks, Batch Class- Chicks, Batch Characteristics- No of Eggs - Daily, Weekly & Monthly.

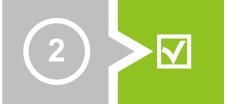

### Vendor payment

MIRO against PO/Inbound delivery.

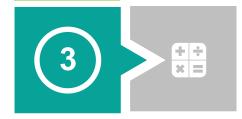

#### **BOM Creation**

BOM material to be created against main material Batch will be involved. Ex- Batch class - Boxes & batch characteristic- No of Cartons & No of Eggs

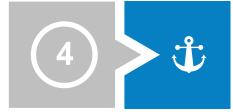

### **Work Center Creation for machine and labour**

Work Center A - Labour involves 1) labour working hour 2) Capacity (formula) 3) Cost Center & Activity Type (Capture the cost of the labour for CO) 4) Scheduling 5) back Flush 5) QM Integration for Quality Assurance.

Work Center B- Machine involves 1) machine running hour 2) Capacity (formula) 3) Cost Center & Activity Type (Capture the cost of the labour for CO) 4) Scheduling 5) back Flush 5) QM Integration for Quality Assurance.

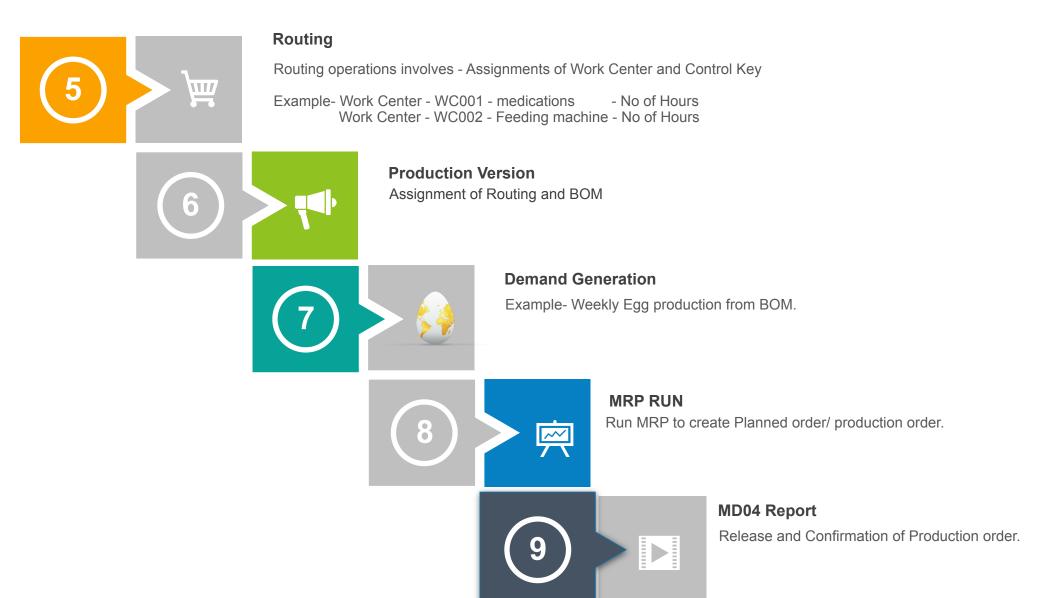

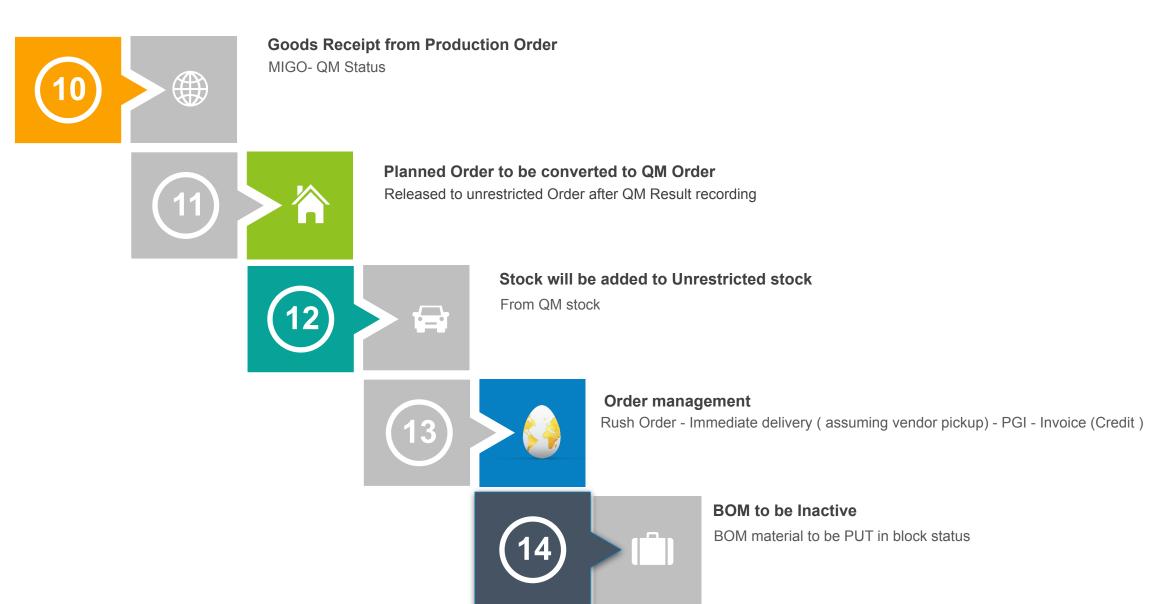

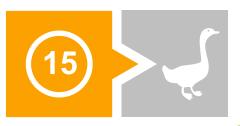

## **Scrap Sales**

Main material to be put in scrap for scrap sales.

Sales order- Delivery - PGI - Billing

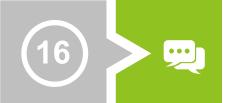

### Main Material to be Put in Block Status

Released to unrestricted Order after QM Result recording

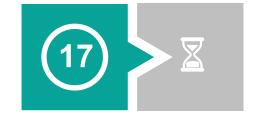

**Back to Point no 1 (Demand generation and Requisition creation)** 

Go to Step - 1